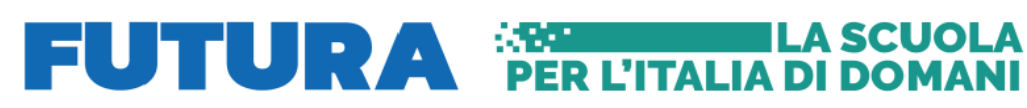

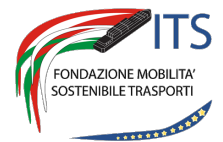

# $\fbox{\parbox{0.9\linewidth}{\textbf{Finalization of theorem} \begin{picture}(10,10) \put(0,0){\vector(1,0){100}} \put(0,0){\vector(1,0){100}} \put(0,0){\vector(1,0){100}} \put(0,0){\vector(1,0){100}} \put(0,0){\vector(1,0){100}} \put(0,0){\vector(1,0){100}} \put(0,0){\vector(1,0){100}} \put(0,0){\vector(1,0){100}} \put(0,0){\vector(1,0){100}} \put(0,0){\vector(1,0){100}} \put(0,0){$ Accademia Mediterranea della Logistica e della Marina Mercantile

**PIANO NAZIONALE DI RIPRESA E RESILIENZA MISSIONE 4: ISTRUZIONE E RICERCA Componente 1 – Potenziamento dell'offerta dei servizi di istruzione: dagli asili nido alle Università Investimento 1.5 "Sviluppo del sistema di formazione professionale terziaria (ITS)" Azione "Potenziamento laboratori ITS Academy"**

**PROGETTO:**

*"INTERACTIVE LABS FOR THE MEDITERRANEAN ACADEMY OF TRANSPORT AND LOGISTICS"*

**Codice avviso/decreto: M4C1I1.5-2023-1002-P-26330**

**CUP: G64D23001430006**

**OGGETTO: Capitolato tecnico per la procedura aperta ai sensi dell'art. 71 del D.lgs. 36/2023 per l'affidamento della fornitura compresa di installazione di attrezzatura tecnica per il Laboratorio di simulazione navale full mission – CIG B0563597B5**

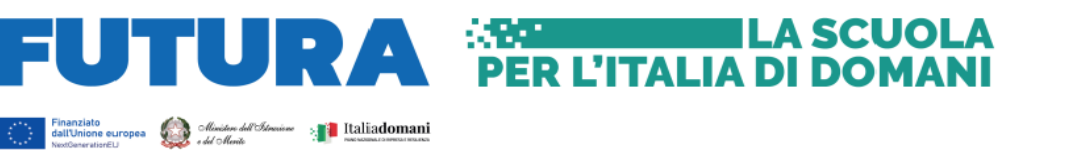

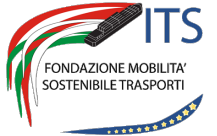

Accademia Mediterranea della Logistica e della Marina Mercantile

#### PREMESSA

Con il presente Capitolato, la Fondazione intende definire le caratteristiche tecniche che devono essere possedute dall'oggetto della fornitura, finalizzata alla realizzazione, a scopi didattici e formativi, del laboratorio di simulazione navale full mission, che consenta la creazione, esecuzione ed analisi di sessioni di addestramento relative a:

- Navigazione in acque libere e limitate
- Manovra navale
- Utilizzo di Radar ARPA
- Utilizzo delle principali apparecchiature di bordo
- Comunicazioni GMDSS ROC e GOC
- Procedure di emergenza
- Navigazione e manovre con guasti (sistemi di navigazione, aiuti alla navigazione, transponder, nonché guasti meccanici come motore e timoni, ad esempio)

Il sistema di simulazione richiesto dovrà avere la certificazione delle società di classificazione membri dell'IACS come conforme alla normativa STCW.

I concorrenti dovranno avere certificazione ISO 9001 e fornire dimostrazione dell'esperienza specifica nel settore indicando:

- Almeno 20 installazioni di sistemi di simulazione per la condotta navale direttamente effettuate dal concorrente nell'ultimo triennio sul territorio nazionale. Tale dimostrazione potrà essere verificata dalla stazione appaltante con la richiesta delle relative fatture di vendita.
- Esperienza specifica del personale tecnico coinvolto nel processo di fornitura (sviluppo, produzione e assemblaggio, installazione, servizi post-vendita) del simulatore

Il sistema dovrà essere basato dal punto di vista hardware su personal computer di ultima generazione in ambiente Windows di caratteristiche tali da essere pienamente compatibile con il sistema di simulazione e garantire la possibilità di poter consentire l'installazione di eventuali aggiornamenti del sistema per almeno un periodo di 5 anni. Tale possibilità deve essere garantita dal concorrente a mezzo dichiarazione.

La configurazione richiesta comprende

- Una postazione istruttore
- Una postazione ponte realistico Full Mission con sistema di riproduzione dello scenario con videoproiettori e schermo circolare
- Una postazione ponte virtuale in versione desktop
- Laboratorio di carteggio digitale

Il sistema di simulazione dovrà consentire di:

• Lanciare una singola sessione di simulazione che coinvolga tutte le postazioni operatore

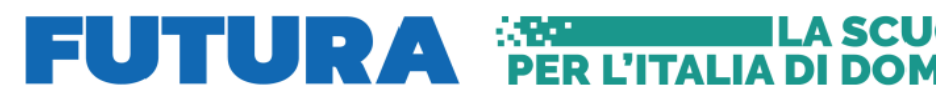

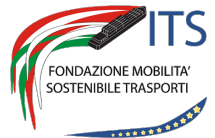

Accademia Mediterranea della Logistica e della Marina Mercantile

**TLA SCUOL** 

disponibili

- Lanciare singole sessioni di simulazione su ogni postazione operatore disponibile (può essere lo stesso esercizio, utile per confrontare le prestazioni della squadra, o uno diverso)
- Ogni combinazione tra le due opzioni descritte precedentemente.

## 1. CARATTERISTICHE GENERALI

## *2.1 Postazione Istruttore*

La postazione istruttore dovrà essere configurata con 01 (uno) personal computer completo di 03 (tre) monitor. La postazione istruttore deve disporre di tutte le applicazioni per consentire il controllo e la gestione del sistema, ovvero:

- La pianificazione e avvio dell'esercizio
- La supervisione dell'esercizio in esecuzione
- Il monitoraggio delle navi
- L'impostazione di allarmi e avarie
- Il controllo del traffico navale
- Il monitoraggio delle comunicazioni
- L'analisi post esercizio
- Il replay degli esercizi memorizzati

## *2.1.1 Applicazione di controllo e gestione*

Il sistema deve disporre di una interfaccia amichevole stile Windows basata su una mappa vettoriale dello scenario e non richiedere conoscenza software/hardware particolare per preparare o modificare un esercizio. Le funzionalità richieste sono le seguenti:

- Mappa Scenario basata su cartografia di navigazione
- Riproduzione di tutte le condizioni ambientali possibili
- Controllo totale della simulazione
- Creazione esercizi nuovi e gestione degli esercizi preesistenti
- Avvio/Blocco/Fine esercizio
- Registrazione e replay esercizio
- Funzioni zoom sulla mappa
- Visualizzazione/stampa di tutti i dati cinematici dell'esercizio
- Visualizzazione delle operazioni svolte dalla postazione operatore
- Finestra per il monitoraggio degli ausili alla navigazione
- Gestione waypoints (fino a 50 per ogni Bersaglio)
- Gestione di 100 Bersagli in movimento di tipi differenti
- Gestione di 1000 punti fissi di vario tipo con possibilità di modifica
- Gestione delle condizioni ambientali:
	- o Controllo Ora e data (dipende da Lat / Long)
	- o Controllo Luce ambientale (diurna e notturna)

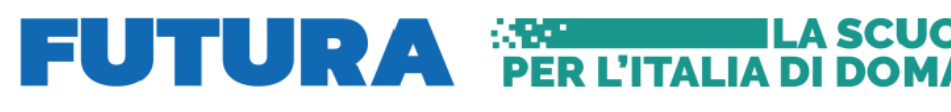

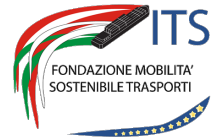

 $\sum_{\text{dist}(\text{Unforce curves})} \bigotimes_{\text{dist}(\text{Unfree})} \bigotimes_{\text{dist}(\text{Unfree})} \bigotimes_{\text{dist}(\text{Unfree})} \bigotimes_{\text{dist}(\text{Unfree})} \bigotimes_{\text{dist}(\text{Unfree})} \bigotimes_{\text{dist}(\text{Unfree})} \bigotimes_{\text{dist}(\text{Unfree})} \bigotimes_{\text{dist}(\text{Unfree})} \bigotimes_{\text{dist}(\text{Unfree})} \bigotimes_{\text{dist}(\text{Unfree})} \bigotimes_{\text{dist}(\text{Unfree})} \bigotimes_{\text{dist}(\text{Unfree})}$ Accademia Mediterranea della Logistica e della Marina Mercantile

o Controllo Stato del mare (scala Douglas, 9 livelli, e la possibilità di impostare altezza dell'onda e periodo.

**TLA SCUOL** 

- o Controllo Vento (in nodi e gradi, con possibilità di impostare raffiche)
- o Controllo Visibilità (in miglia nautiche, con possibilità di variazione nel tempo)
- o Selezione Correnti e flussi di marea
- o Creazione aree di pioggia, nuvole e temporali. È possibile inserire aree multiple di diversa entità ed estensione. È possibile assegnare velocità e direzione
- o Visibilità: transizione progressiva tra differenti condizioni (giorno crepuscolo notte foschia – pioggia - nebbia in ogni combinazione)
- Gestione di 8 rimorchiatori per nave
- Gestione di 2 ancore per nave
- Gestione di 10 cavi ormeggio per nave
- Gestione avarie ed allarmi
- Programmazione di eventi
- Gestione e creazione di boe e fanali (standard IALA A e B)
- Funzioni di analisi degli esercizi con replay degli stessi sulla stazione o sulle postazioni coinvolte
- Inserimento dati GMDSS e AIS per ogni nave
- Inserimento di una telecamera virtuale in qualunque punto dello scenario per la visualizzazione dello stesso da parte dell'istruttore
- Gestione formazioni (Applicazioni navali)

Il sistema deve consentire di creare scenari di situazioni di emergenza quali:

- Emergenza a bordo (incendio, falla, affondamento, ecc)
- Emergenza ambientale (sversamento a mare di inquinanti)
- Emergenza Uomo in mare
- Collisione tra navi
- Attività di ricerca e salvataggio con coordinamento da terra
- Simulazione operazioni offshore approccio alle piattaforme

Deve essere possibile programmare gli scenari di situazioni di emergenza, come per tutti gli scenari operativi, con diverse condizioni meteorologiche e marine. Tutti gli elementi e le varie condizioni meteo impostabili dall'istruttore nello scenario devono essere visibili sul sistema di visione esterna delle navi coinvolte nello scenario.

L'istruttore deve disporre nella sua postazione di un'applicazione dedicata al controllo e al monitoraggio di tutti i PC collegati al sistema e di tutte le applicazioni in esecuzione (selezionare un PC, controllare le applicazioni a esso assegnate, fermarle, lanciarle, spengere o riavviare il PC). L'applicazione deve permettere inoltre di richiamare sul monitor dell'istruttore i monitor collegati al PC selezionato, fornendo un ulteriore funzione di controllo delle attività svolte dai gruppi di lavoro.

## *2.1.2 Gestione delle comunicazioni*

Tutte le applicazioni di comunicazioni devono essere basate su una tecnologia VOip o similare che utilizza la stessa rete LAN della simulazione per l'interscambio dei messaggi e non deve in alcun caso emettere frequenze radio.

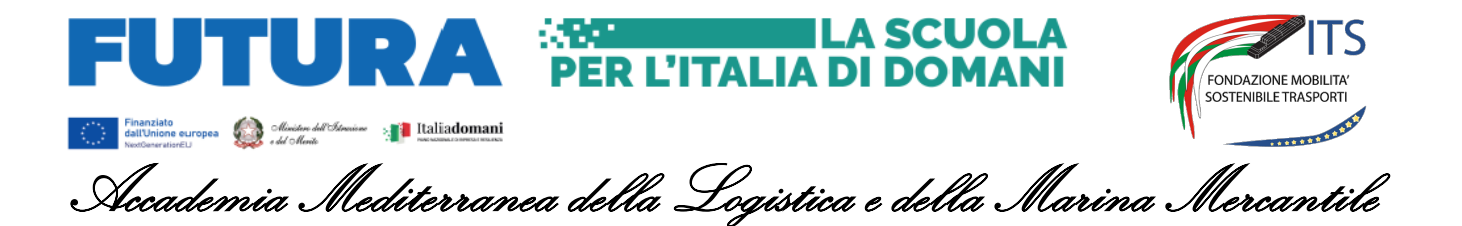

Il sistema deve comprendere una applicazione per il controllo e la supervisione di tutte le comunicazioni e di tutti gli apparati di comunicazione presenti nel sistema. L'applicazione deve permettere all'istruttore di partecipare alle comunicazioni sia rispondendo come una nave di traffico sia inserendo un messaggio preregistrato (es messaggio di mayday) su una specifica frequenza.

In fase di debriefing, dovranno essere disponibili tutte le comunicazioni avvenute all'interno dell'esercizio durante l'esecuzione dello stesso, e consente pertanto di seguire l'analisi dell'esercizio includendo il replay delle comunicazioni avvenute tra le postazioni operatore e tra le postazioni operatore e l'istruttore.

La postazione istruttore deve disporre inoltre un'applicazione dedicata alla simulazione di una stazione costiera GMDSS che può essere configurata come:

- Stazione di terra INMARSAT
- INMARSAT NCS
- LUT (Local User Terminal)
- Stazione costiera con VHF, HF/MF, Radio Telex VHF DSC, HF/MF DSC, NAVTEX

L'istruttore può inviare Maritime Safety Information Messages (MSI) via:

- NAVTEX
- INMARSAT (EGC)
- RADIO TELEX

La postazione dispone degli apparati previsti per la certificazione GOC, ovvero:

- Radio telefono VHF
- Radio telefono MF/HF
- Sistema Watch Receiver 2187.5 kHz / CH 70
- Controller e ricevitore DSC VHF
- Controller e ricevitore DSC MF/HF
- Radio-telex (TOR-NBDP)
- INMARSAT Standard previsti
- NAVTEX (ricevitore NBDP)
- Pannello controllo batterie

# *2.2 Postazione ponte realistico Full Mission*

La postazione ponte virtuale dovrà essere installata in una struttura metallica o in legno completa di finestrature riproducente la struttura del ponte (mock-up) posizionata in modo da consentire la visione ottimale del sistema di visione esterno riprodotto su schermo circolare.

Il sistema ponte principale dovrà essere realizzato con console metalliche di tipo marino (una per ogni funzionalità richiesta) dove saranno installati i monitor di servizio. La console di governo della nave deve essere collegata ad un'apposita penisola contenente i dispositivi di comando e controllo. Il sistema di visione sarà posizionato frontalmente alla struttura di comando.

L'immagine che segue ha lo scopo di fornire l'idea dell'allestimento richiesto.

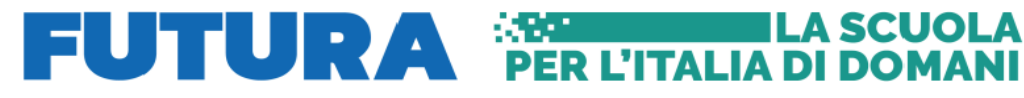

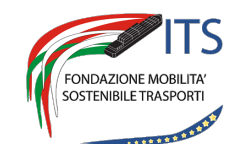

 $\begin{picture}(150,10) \put(0,0){\vector(1,0){100}} \put(10,0){\vector(1,0){100}} \put(10,0){\vector(1,0){100}} \put(10,0){\vector(1,0){100}} \put(10,0){\vector(1,0){100}} \put(10,0){\vector(1,0){100}} \put(10,0){\vector(1,0){100}} \put(10,0){\vector(1,0){100}} \put(10,0){\vector(1,0){100}} \put(10,0){\vector(1,0){100}} \put(10,0){\vector(1,0){100}}$ Accademia Mediterranea della Logistica e della Marina Mercantile

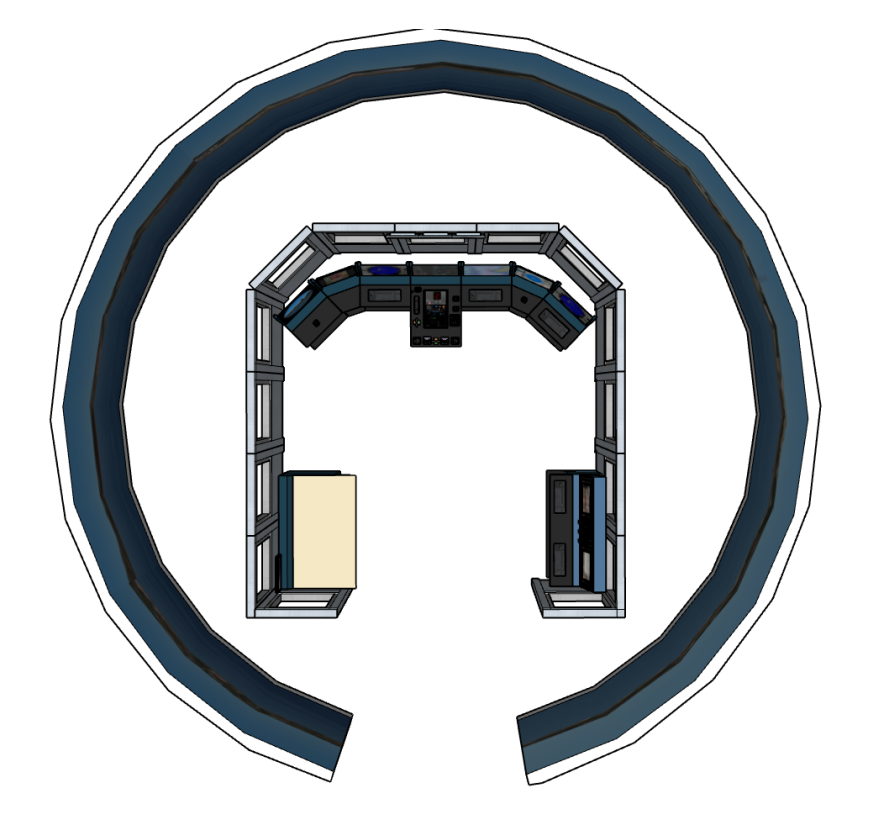

Il ponte full mission dovrà prevedere i seguenti sistemi:

- Sistema di console posizionate frontalmente al sistema di visione per le seguenti funzionalità: Governo della nave ECDIS di tipo approvato
	- Simulatore Radar ARPA (due)
	- Simulatore di binocolo
	- Simulatore di posizionamento dinamico
	- Simulatore di controllo ancore

satellitari SATCOM e F77

• Tavolo da carteggio con struttura metallica posizionato a 90° rispetto al precedente di dimensioni idonee per l'utilizzo di carte di navigazione e dotato di monitor per la visualizzazione di:

Sistema di aiuti alla navigazione (AIS, DGPS, Echo sounder, dati meteo)

Sistema di gestione emergenze (pannello generatori, pannello antincendio, sistema epirb)

• Console metallica a doppio monitor di tipo marino posizionata frontalmente al precedente tavolo da carteggio con le seguenti funzionalità: Stazione virtuale di bordo per le comunicazioni GMDSS configurata per l'area A4. La stazione permette le comunicazioni utilizzando gli standard radio VHF e MF/HU con funzione DSC e

# *2.2.1 Teatro di Visione*

Teatro di visione esterna riprodotto da un sistema di videoproiezione su uno schermo circolare per

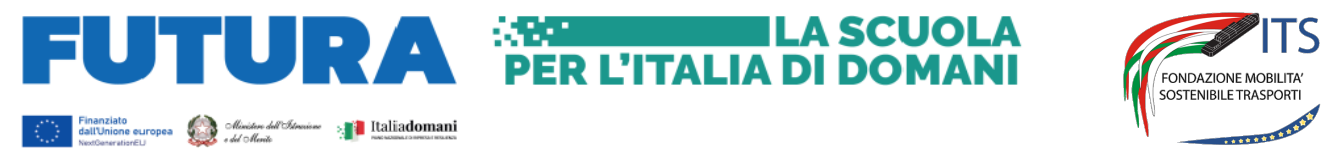

Accademia Mediterranea della Logistica e della Marina Mercantile

# riprodurre un orizzonte di circa 240-300°.

Il software di gestione e creazione dello scenario esterno dovrà riprodurre un modello accurato della superficie marina con visualizzazione del moto ondoso e degli effetti del vento a seconda delle condizioni meteo-marine selezionate nell'esercizio. Per aumentare il senso della simulazione dell'ambiente, il sistema deve prevedere la possibilità di riprodurre riflessi realistici sulla superficie del mare ciò che si trova al di sopra di essa.

## *2.2.1.1 Software di gestione dell'immagine esterna*

Il sistema dovrà supportare la transizione progressiva tra differenti condizioni (giorno - crepuscolo notte – foschia – pioggia - nebbia in ogni combinazione) in modo fluido e continuo e permettere all'istruttore di definire i seguenti parametri visualizzabili:

- Ora e data (dipendente dalla posizione Lat/Long)
- Luce ambientale (diurna e notturna)
- Stato del mare (scala Douglas, 9 livelli, con possibilità di impostare altezza e periodo dell'onda).
- Vento (in nodi e gradi, con possibilità di impostare raffiche)
- Visibilità (in metri, con possibilità di variazione nel tempo)
- Correnti e flussi di marea
- Acquazzoni
- Visibilità: transizione progressiva tra differenti condizioni (giorno crepuscolo notte foschia – pioggia - nebbia in ogni combinazione)

Il sistema deve disporre di un comando dedicato per la rotazione dell'immagine su 360° di orizzonte, nonché di modificare il punto di visione dal centro ponte alle due alette di dritta e sinistra.

Il sistema deve disporre di funzionalità binocolo con possibilità di zoom in aumento ed in diminuzione e possibilità di prendere rilevamenti di punti cospicui e altre navi presenti nello scenario.

Il sistema deve disporre di funzionalità telecamera virtuale posizionabili sui modelli nave e controllabili tramite pannello di controllo presente sulle console.

Il sistema dovrà inoltre presentare le seguenti caratteristiche generali:

- Sistema scalabile e aggiornabile in modo da semplificare la migrazione alle tecnologie future disponibili
- Compatibile con i formati di file per la gestione del 3D in tempo reale più diffusi [Open flight e 3DS]
- Sub pixel anti-aliasing hardware su tutta la scena
- Mappatura delle texture in alta risoluzione
- Tecniche di buffering delle profondità e di rimozione delle superfici nascoste
- Disponibile in configurazione singola o multicanale
- Supporto di sistemi di proiezione diversi
- Velocità di aggiornamento: 30 Hz o superiore
- Velocità di refresh dello schermo: 60 Hz o superiore
- Campo di visione orizzontale configurabile
- Campo di visione verticale configurabile con capacità di inclinazione verso l'alto e verso il basso di almeno 22.5°

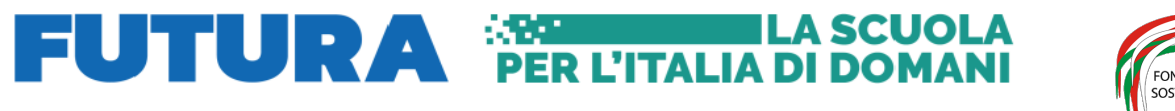

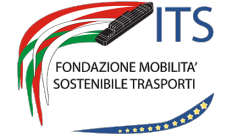

 $\sum_{\text{dist}(\text{Unforce curves})} \bigotimes_{\text{dist}(\text{Unfree})} \bigotimes_{\text{dist}(\text{Unfree})} \bigotimes_{\text{dist}(\text{Unfree})} \bigotimes_{\text{dist}(\text{Unfree})} \bigotimes_{\text{dist}(\text{Unfree})} \bigotimes_{\text{dist}(\text{Unfree})} \bigotimes_{\text{dist}(\text{Unfree})} \bigotimes_{\text{dist}(\text{Unfree})} \bigotimes_{\text{dist}(\text{Unfree})} \bigotimes_{\text{dist}(\text{Unfree})} \bigotimes_{\text{dist}(\text{Unfree})} \bigotimes_{\text{dist}(\text{Unfree})}$ Accademia Mediterranea della Logistica e della Marina Mercantile

- Risoluzione video: da 640x480 fino a 1920x1200 pixel
- Gestione del movimento delle navi proprie e navi target fino ad una velocità di 50 nodi senza influenzare la qualità grafica
- Risoluzione anti-aliasing: fino a 4x4.
- Profondità di colore di almeno 32 bit
- Colori: fino a 16.8 milioni
- Luci di navigazione fino a 1000 per canale
- Luci culturali supportate come punti di luce e texture notturne
- Oggetti in movimento illimitati
- Superficie del mare tridimensionale, creazione di onde coerenti con lo stato del mare e il vento
- Nuvole
- Sincronizzazione di tutti i canali di visione

## *2.2.2 Sistema Audio*

Il sistema audio dovrà riprodurre i suoni nave, ambiente e traffico in modo coerente con lo scenario.

## *2.2.3 Sistema overhead*

Il sistema dispone di n. 1 (uno) personal computer visione e n. 3 (tre) monitor, installati superiormente al teatro di visione. Il sistema deve mostrare le principali informazioni in navigazione e consentire di mostrare la visuale di una telecamera posizionata all'esterno del ponte e utilizzabile per le operazioni di ormeggio. Il sistema deve consentire la personalizzazione in base al modello nave in uso.

Il sistema overhead deve mostrare quattro strumenti selezionabili tramite un modulo grafico, disponibile sulla console centrale, che permetta all'operatore di selezionare gli strumenti visualizzati tra:

- Vento vero e relativo
- Velocità doppler
- Ora
- Posizione GPS
- **Girobussola**
- Timone
- Angolo di virata
- Course over ground
- Stato motore (RPM/Pitch)
- Profondità
- Assetto (pitch/roll)

La sezione TVCC deve mostrare la vista del sistema di telecamere di bordo selezionabili tramite un modulo grafico, disponibile sulla console centrale, che permetta all'operatore di selezionare la visualizzazione di:

- Prua
- Poppa

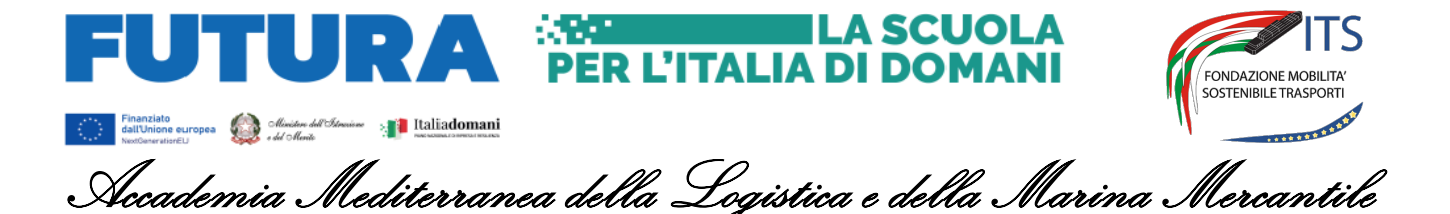

- Murate di dritta
- Murate di sinistra
- Vista dall'alto della nave

## *2.2.4 Console binocolo*

Console metallica di tipo marino multifunzione completa monitor. La console deve disporre di simulatore generico di binocolo. Tramite un controllo a joystick è possibile la rotazione su 360° della visione con funzionalità zoom in e zoom out e possibilità di prendere rilevamenti.

La funzionalità binocolo deve essere garantita inoltre tramite un sistema VR. Il binocolo VR richiesto è un elmetto VR modificato per essere utilizzato come un normale binocolo reale. Il sistema potrà essere "indossato" e utilizzato dall'operatore in base alle necessità.

## *2.2.5 Console angolare Ancore*

Console metallica di tipo marino completa monitor touch 14/17". La console deve disporre di simulatore di pannello di controllo ancore composto da due sezioni identiche: una per l'ancora di sinistra e l'altra per l'ancora di dritta. Il pannello deve fornire indicazioni all'operatore in relazione a:

- lunghezze ordinate
- lunghezze effettive
- velocità della catena
- resistenza della catena
- angolo della catena

# *2.2.6 Console ECDIS*

Console metallica di tipo marino completa monitor. La console deve disporre un software reale ECDIS di tipo approvato e con funzionalità Radar overlay. L'ECDIS proposto dovrà essere completamente integrato con il simulatore, pertanto tutti i sensori simulati della nave (GPS, Doppler, AIS, ecc.) invieranno le informazioni all'ECDIS (ovviamente se i dispositivi della propria nave sono accesi.) Esempio se il transponder AIS è disattivato dall'ECDIS non dovrà ricevere alcun segnale AIS, come accade nella realtà a bordo).

Il sistema ECDIS dovrà essere "Type approved by DNV" ed essere conforme con quanto indicato da:

- IMO Resolution A.817(19):1995,
- IMO Resolution MSC.64(67), Annex5:1996,
- IHO S-57 and S-52 Standards,
- IEC 61174:1998
- IMO A.817(19) Appendix A.7:1998.

Il sistema ECDIS dovrà essere compatibile con I vari formati di carte elettroniche presenti sul mercato, consentendo l'integrazione con I seguenti standard:

Carte Raster

- ARCS British Admirality charts
- NDI/BSB raster charts by the hydrographical offices of USA and Canada

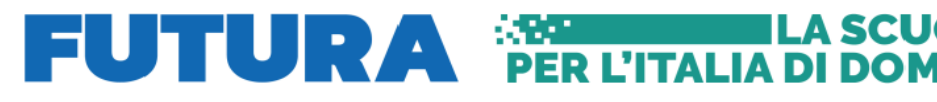

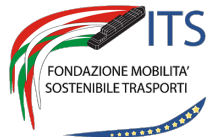

Accademia Mediterranea della Logistica e della Marina Mercantile

**HLA SCUOLA** 

- NOS/GEO
- Seafarer charts produced by the Australian Hydrographic Office

Carte Vettoriali

- ENC (S57)
- Primar ENC (S57)
- IC-ENC (S57)
- JHA-ENC (S57)
- NOAA-ENC (S57)
- AHO-ENC (S57)
- DNC published by NIMA (USA)
- Compatible with C-MAP world wide database

## *2.2.7 Console di Governo*

Console metallica di tipo marino multifunzione completa di applicazione per la simulazione della manovra e della navigazione e per la visualizzazione del conning monitor generato dal software di gestione della manovra e navigazione. La console sarà collegata con una unità di governo completa di:

- Tiller di governo (n. 02)
- Joystick industriali (n. 02)
- Comandi azimutali (n. 02)
- Telegrafo di macchina a doppia leva
- Settore di modo di governo
- Comando N.F.U.
- Comando eliche di manovra di prua e di poppa a pulsanti
- Monitor touch per la visione ed il controllo dei sistemi ausiliari quali:
	- § Rotazione della visione esterna
	- § Spostamento del centro di visione da centro ponte alle alette
	- Binocolo
	- Pannello controllo luci
	- Pannello controllo suoni
	- Autopilota
	- Pannello controllo allarmi

# *2.2.7.1 Software di gestione della manovra e della navigazione*

Il software dovrà elaborare tutte le informazioni ambientali relative allo scenario e le informazioni della nave al fine di garantire un movimento realistico della nave stessa che sarà visualizzato sui monitor di visione esterna. Il sistema deve riprodurre su monitor le informazioni dinamiche della nave e ambientali, quali:

- Timone
- Telegrafo
- Indicatore RPM (attuali e ordinati)

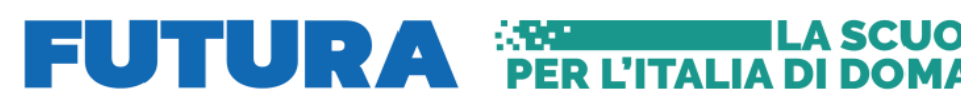

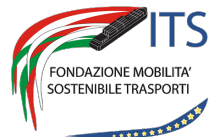

 $\sum_{\text{dist}(\text{Unforce curves})} \bigotimes_{\text{dist}(\text{Unfree})} \bigotimes_{\text{dist}(\text{Unfree})} \bigotimes_{\text{dist}(\text{Unfree})} \bigotimes_{\text{dist}(\text{Unfree})} \bigotimes_{\text{dist}(\text{Unfree})} \bigotimes_{\text{dist}(\text{Unfree})} \bigotimes_{\text{dist}(\text{Unfree})} \bigotimes_{\text{dist}(\text{Unfree})} \bigotimes_{\text{dist}(\text{Unfree})} \bigotimes_{\text{dist}(\text{Unfree})} \bigotimes_{\text{dist}(\text{Unfree})} \bigotimes_{\text{dist}(\text{Unfree})}$ Accademia Mediterranea della Logistica e della Marina Mercantile

**MLA SCUOLA** 

- Indicatore Pitch (in %, attuale e ordinate)
- Indicatore velocità (grafico e numerico)
- Indicatore velocità trasversale di prua e di poppa (grafico e numerico)
- Angolo di accostata (grafico e numerico)
- Angolo del timone (grafico e numerico, attuale e richiesto)
- Indicatore di posizione
- Indicatore di prua
- Indicatore di rotta rispetto al fondo (COG)
- Indicatore di velocità rispetto al fondo (SOG)
- Indicatore di velocità rispetto all'acqua (SOW)
- Indicatore di profondità

#### *2.2.8 Due Console Radar ARPA*

Le due unità sono composte ciascuna da console metallica di tipo marino multifunzione completa monitor. La console deve disporre un simulatore radar ARPA generico avente tutte le funzionalità di un Radar ARPA ma senza rappresentare un apparato reale. Il simulatore deve essere sviluppato in conformità con le risoluzioni IMO A-477 e A-823. Le funzionalità richieste sono le seguenti:

#### **Modalità Operative**

- Bande X/S
- Moto Relativo Head-Up
- Moto Relativo North-Up
- Moto Relativo Course-Up
- Moto Vero
- ARPA

## **Elementi dell'immagine radar**

- Linee di costa con echi interni
- Echi da altre navi, elicotteri, aeroplani (fino a 100) a seconda del loro tipo e aspetto
- Echi di marks di navigazione (fino a 1000), RACON, RAMARK, Risponditori Radar e repliche SART
- Rumore del ricevitore, disturbi di mare e disturbi di pioggia

## **Effetti speciali nella sintesi dell'immagine**

- Effetti di rollio e beccheggio
- Effetto orizzonte
- Attenuazione dell'eco ("Echo fading")
- Effetti dei lobi laterali
- Effetto specchio
- Falsi echi
- Echi di riflessione multipla
- Interferenza Radar

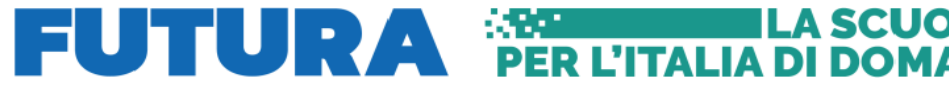

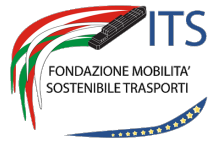

 $\sum_{\text{dist}(\text{Unforce curves})} \bigotimes_{\text{dist}(\text{Unfree})} \bigotimes_{\text{dist}(\text{Unfree})} \bigotimes_{\text{dist}(\text{Unfree})} \bigotimes_{\text{dist}(\text{Unfree})} \bigotimes_{\text{dist}(\text{Unfree})} \bigotimes_{\text{dist}(\text{Unfree})} \bigotimes_{\text{dist}(\text{Unfree})} \bigotimes_{\text{dist}(\text{Unfree})} \bigotimes_{\text{dist}(\text{Unfree})} \bigotimes_{\text{dist}(\text{Unfree})} \bigotimes_{\text{dist}(\text{Unfree})} \bigotimes_{\text{dist}(\text{Unfree})}$ Accademia Mediterranea della Logistica e della Marina Mercantile

**THE TEA SCUOLA** 

- Mascheramento di navi e linee di costa (effetto ombra)
- Attenuazione dovuta ai fumaioli e settori di "blanking"
- Effetti generati da diverse lunghezze di impulso e ampiezze del lobo di radiazione
- Effetti dovuti alla diversa velocità di rotazione dell'antenna

## **Display**

- Display standard
- Video digitale processato su 256 livelli
- Soppressore d' interferenza
- Espansione Video
- Anticlutter autoadattativo per il mare e la pioggia, manuale e automatico
- Grafica: Fino a 512 simboli grafici (vettori, cerchi, simboli speciali) in aggiunta a simboli alfanumerici
- Scale di portata 0.125-0.250-0.5-0.75-1.5-3-6-12-24-48-96 NM
- Marche fisse 1/48-1/24/-1/12-1/8-1/4-1/2-1-2-4-8-16 NM
- Track Ball Coordinate continuamente visualizzate
- Risoluzione in distanza 3 metri su 0,75 NM range scale
- Risoluzione in rilevamento 0.1 gradi
- VRM (Marca Mobile): Duale, 0 to 96 NM
- Risoluzione VRM: 0.01 NM
- EBL: Duale, del tutto indipendente 0-360 gradi
- Lettura vera o relativa
- Risoluzione EBL:0.1 gradi

# **Plotting e Tracking Facilities**

- Plotting Manuale Fino a 10 targets
- Plotting automatico Plotting Automatico fino a 40 targets
- Simboli, Vettori veri o relativi
- Numero d'identificazione del target
- Marker della Track Ball
- Posizione passata
- Marks veri
- Acquisizione manuale o automatica fino a 40 targets
- Zone di Guardia fissate a 6 NM e variabile da 0.5 a 24 NM con un'ampiezza di 0.5 NM
- Mappe Video disponibilità di 120 segmenti per ogni mappa. Archivio di almeno14 mappe
- Lettura dati bersaglio Distanza e rotta
- Velocità vera / Rotta vera
- CPA/TCPA, BP/TBP
- Manovra di prova Immissione manuale o calcolo automatico della nuova rotta
- Nuova rotta max. +/- 120 gradi della rotta corrente
- Rotta di prova manuale da 0 a 360 gradi

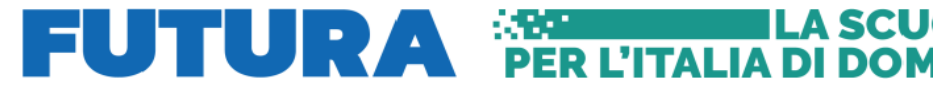

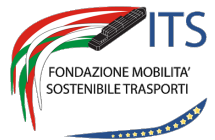

 $\sum_{\text{dist}(\text{Unforce curves})} \bigotimes_{\text{dist}(\text{Unfree})} \bigotimes_{\text{dist}(\text{Unfree})} \bigotimes_{\text{dist}(\text{Unfree})} \bigotimes_{\text{dist}(\text{Unfree})} \bigotimes_{\text{dist}(\text{Unfree})} \bigotimes_{\text{dist}(\text{Unfree})} \bigotimes_{\text{dist}(\text{Unfree})} \bigotimes_{\text{dist}(\text{Unfree})} \bigotimes_{\text{dist}(\text{Unfree})} \bigotimes_{\text{dist}(\text{Unfree})} \bigotimes_{\text{dist}(\text{Unfree})} \bigotimes_{\text{dist}(\text{Unfree})}$ Accademia Mediterranea della Logistica e della Marina Mercantile

**H**LA SCUOL

- Angolo di accostata da 0 a 99 deg./min.
- Rotta di prova automatica da 0 fino a 120 gradi
- Velocità di prova da 0 a 99 nodi
- Tempo di prova aggiustabile con l'incremento di un minuto
- Index parallelo 4 linee

## **Altre Funzioni:**

- Interfaccia di Comunicazione Seriale (per la trasmissione dei dati all' ECDIS)
- Anchor Watch, Auto Drift
- Avvisi e Allarmi Avvisi acustici e visivi per bersagli pericolosi: Bersagli in Zona di Guardia, Bersaglio perso, avaria del sistema
- Impostazione della scala CPA da 0.1 a 9.9 NM
- Impostazione del Tempo TCPA da 10 a 99 minuti
- Rotazione dell'antenna da 20 a 40 RPM
- Due settori ciechi:
- Dati di Rotazione Antenna Fornito dal simulatore
- Input per Girobussola Fornito dal simulatore
- Entrata solcometro Fornito dal simulatore
- Lettura GPS (L/L) Fornito dal simulatore

# *2.2.9 Console angolare di posizionamento dinamico*

Console metallica di tipo marino completa monitor touch 14/17". La console deve disporre di simulatore di

posizionamento dinamico che permette la simulazione delle principali funzioni di un sistema di posizionamento dinamico e può essere utilizzato con modelli nave dotati di questo sistema.

# *2.2.10 Tavolo carteggio con monitor Navaids a Emergenze*

Console metallica di carteggio, La console è dotata di personal computer standard e monitor touch per la visualizzazione di:

# *2.2.10.1 Simulatore AIS*

Il simulatore dell'apparato AIS deve consentire il controllo dei dati AIS della nave propria e di fare un addestramento specifico all'AIS. L'apparato simulato deve consentire lo scambio di informazioni e di messaggi tra le navi presenti nello scenario simulato e tutte le informazioni dovranno essere scambiate sulla linea dati (non deve in alcun caso emettere frequenze radio). Le funzioni richieste sono:

- Presentazione dei dati relativi alle navi coinvolte nell'esercitazione. I dati vengono visualizzati sia in formato tabella che in formato grafico.
- Visualizzazione di messaggi di avviso e di emergenza.
- Impostazione e trasmissione dei messaggi al sistema di simulazione per la ritrasmissione dei dati alle altre navi coinvolte nella stessa sessione.

Il sistema, oltre a ricevere i messaggi dall'esterno (generati da altre navi o dall'istruttore) deve

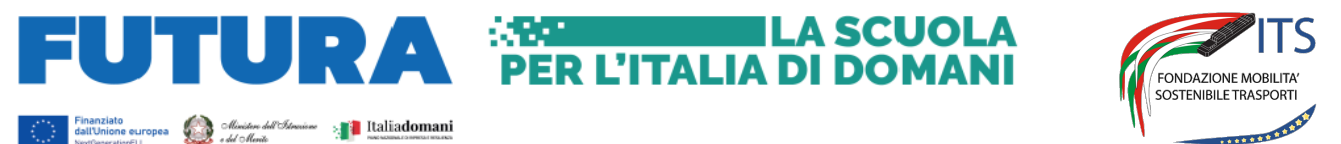

Accademia Mediterranea della Logistica e della Marina M

consentire all'allievo di indicare i dati relativi alla nave (destinazione, tipo, partenza, stato, eccetera) e ricevere e visualizzare le informazioni relative alle navi target.

## *2.2.10.2 Simulatore GPS*

Il sistema deve integrarsi nel simulatore in modo da influenzare gli altri dispositivi basati su GPS, se il GPS ricevuto è OFF quindi i dati di posizione non vengono comunicati agli altri dispositivi (ECDIS, Radar) che si basano sui dati GPS.

Il sistema deve consentire all'istruttore di inserire errori e modificare la precisione. Il sistema deve prevedere la variazione delle costellazioni satellitari in base della mappa selezionata e deve comprendere l'elenco delle stazioni DGPS.

Il sistema deve prevedere le seguenti funzionalità:

- Gestione waypoint (inserisci, elimina, modifica nome, simboli, ecc.)
- Gestione del percorso
- Impostazione differenziale
- Pulsanti MOB
- Dati satellitari
- Auto Dead Reckoning (abilita/disabilita in assenza di copertura satellitare)

## *2.2.10.3 Simulatore Profondimetro*

Pannello con indicatore digitale di profondità in grado di mostrare la profondità sotto chiglia (UCK) a prua e a poppa con l'indicazione dei dati in metri, piedi e braccia. Il profondimetro deve comprendere il sistema allarme UKC configurabile dall'operatore

## *2.2.10.4 Orologio Cronometro*

Pannello con indicatore digitale dell'ora che consente la visualizzazione di:

- Exercise Time
- Actual Time
- GMT Time
- **Chronometer**

## *2.2.10.5 Pannello controllo antincendio*

Il pannello controllo antincendio che deve consentire la simulazione delle procedure che devono essere eseguite in caso di allarme incendio (controllato dall'istruttore). Il pannello deve mostrare divisione in due o più settori della nave e per ciascun settore il pannello mostra la natura dell'allarme (fire-smoke). Il pannello deve mostrare i pulsanti che consentono agli operatori di intervenire sul sistema di emergenza:

- Chiusura porte antincendio
- Attivazione sistema di ventilazione
- Attivazione sistema antincendio
- Attivazione allarme generale

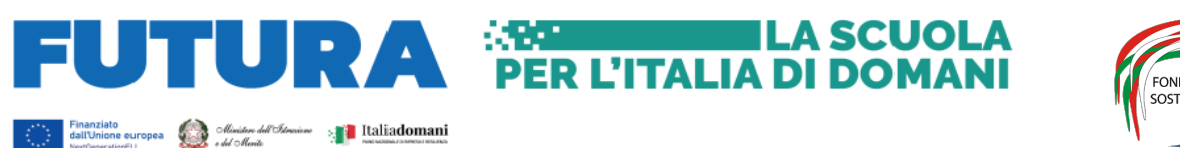

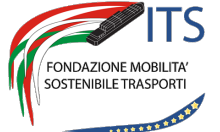

Accademia Mediterranea della Logistica e della Marina Mercantile

## *2.2.10.6 Pannello controllo generatori*

Il pannello di controllo dell'impianto elettrico di emergenza deve permettere la simulazione di guasti al sistema del generatore e permettere agli operatori (in caso di errore impostato dall'istruttore) di operare sull'avvio o riavvio dei generatori

## *2.2.10.7 Pannello Epirb*

Il simulatore EPIRB deve fornire indicazioni per la localizzazione dell'apparato EPIRB attivato da un'altra nave sullo scenario. Il sistema deve permettere di ricevere il segnale dai seguenti sistemi di segnalazione di emergenza:

- Segnale satellite Cospas-Sarsat
- VHF EPRIB su banda aerea
- VHF EPRIB su banda marina
- UHF EPIRB su banda marina

L'apparato simulato dee fornire all'operatore informazioni relative a: diverse informazioni all'operatore:

- Tipo di segnale
- Tempo trascorso dalla prima ricezione
- Frequenza
- Livello del segnale 1-100%
- Coordinate lat-lon
- Visualizzazione gyro con indicazione del rilevamento relativo del segnale

## *2.2.11 Console Comunicazioni*

Console di tipo marino a doppio monitor touch. La postazione deve simulare una stazione GMDSS virtuale di bordo che comprende tutte le funzionalità per le attività pratiche degli apparati che compongono un terminale GMDSS in una stazione di bordo come previsto per la certificazione GOC quali:

- Radio telefono VHF
- Radio telefono MF/HF
- Sistema Watch Receiver 2187.5 kHz / CH 70
- Controller e ricevitore DSC VHF
- Controller e ricevitore DSC MF/HF
- Radio-telex (TOR-NBDP)
- INMARSAT Standard previsti
- NAVTEX (ricevitore NBDP)
- EPIRB
- **SART**
- Indicatore GPS
- Indicatore girobussola
- Indicatore velocità
- Pannello controllo batterie

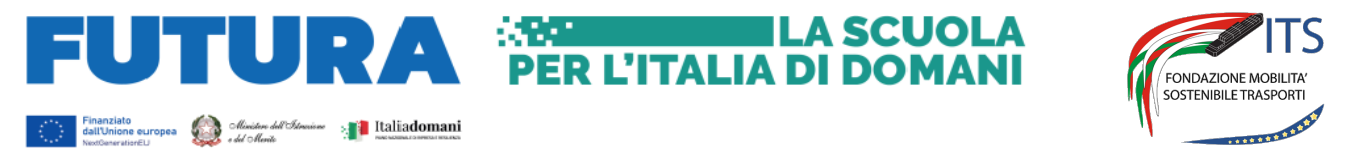

Accademia Mediterranea della Logistica e della Marina Mercantile

Il sistema deve consentire all'operatore di operare simultaneamente con tutti gli apparati a disposizione (ad esempio se sta comunicando in VHF e deve trasmettere anche in MF/HF con un sistema Inmarsat, il VHF non viene interrotto.) Il sistema deve utilizzare per la trasmissione delle comunicazioni una linea dati (tipo Voice Over IP) e non deve in alcun caso emettere frequenze radio.

## *2.3 Postazione Ponte Virtuale in configurazione desktop*

La postazione ponte virtuale dovrà essere configurata con 01 (uno) personal computer completo di 03 (tre) monitor. La configurazione richiesta dovrà comprendere, pena esclusione, i seguenti dispositivi:

## *2.3.1 Finestra di Visione*

Dovrà essere presente una finestra pari a circa 2/3 dell'altezza del monitor per la riproduzione della visione esterna su uno dei monitor che consenta un arco di visione di circa 50° con possibilità di rotazione su tutti i 360° di orizzonte. Il software di gestione e creazione dello scenario esterno dovrà riprodurre un modello accurato della superficie marina con visualizzazione del moto ondoso e degli effetti del vento a seconda delle condizioni meteo-marine selezionate nell'esercizio. Per aumentare il senso della simulazione dell'ambiente, Il sistema deve prevedere la possibilità di riprodurre riflessi realistici sulla superficie del mare ciò che si trova al di sopra di essa.

Il sistema deve disporre di un comando dedicato per la rotazione dell'immagine su 360° di orizzonte, nonché di modificare il punto di visione dal centro ponte alle due alette di dritta e sinistra. Il sistema deve comprendere la funzione binocolo (rotazione del campo visivo con funzione di zoom in aumento e diminuzione) e possibilità di prendere rilevamenti.

# *2.3.1.1 Software di gestione dell'immagine esterna*

Il sistema dovrà supportare la transizione progressiva tra differenti condizioni (giorno - crepuscolo notte – foschia – pioggia - nebbia in ogni combinazione) in modo fluido e continuo e permettere all'istruttore di definire i seguenti parametri visualizzabili:

- Ora e data (dipendente dalla posizione Lat / Long)
- Luce ambientale (diurna e notturna)
- Stato del mare (scala Douglas, 9 livelli, con possibilità di impostare altezza e periodo dell'onda).
- Vento (in nodi e gradi, con possibilità di impostare raffiche)
- Visibilità (in metri, con possibilità di variazione nel tempo)
- Correnti e flussi di marea
- Acquazzoni
- Visibilità: transizione progressiva tra differenti condizioni (giorno crepuscolo notte foschia – pioggia - nebbia in ogni combinazione)

Il sistema deve disporre di un comando dedicato per la rotazione dell'immagine su 360° di orizzonte, nonché di modificare il punto di visione dal centro ponte alle due alette di dritta e sinistra.

Il sistema deve disporre di funzionalità binocolo con possibilità di zoom in aumento ed in diminuzione e possibilità di prendere rilevamenti di punti cospicui e altre navi presenti nello scenario.

Il sistema deve disporre di funzionalità telecamera virtuale posizionabili sui modelli nave e controllabili tramite pannello di controllo presente sulle console.

Il sistema dovrà inoltre presentare le seguenti caratteristiche generali:

• Sistema scalabile e aggiornabile in modo da semplificare la migrazione alle tecnologie future

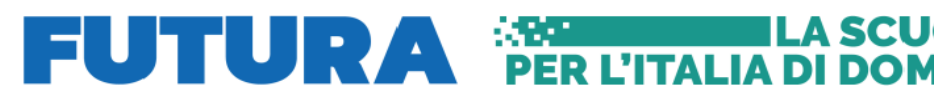

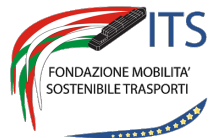

Finanziato<br>dall'Unione europea<br>NeoConservatoria del Contente del Cheric del Cherica del Cherica del Cherica del Maria del Maria del Maria del Accademia Mediterranea della Logistica e della Marina Mercantile

**IILA SCUOL** 

disponibili

- Compatibile con i formati di file per la gestione del 3D in tempo reale più diffusi [Open flight e 3DS]
- Sub pixel anti-aliasing hardware su tutta la scena
- Mappatura delle texture in alta risoluzione
- Tecniche di buffering delle profondità e di rimozione delle superfici nascoste
- Disponibile in configurazione singola o multicanale
- Supporto di sistemi di proiezione diversi
- Velocità di aggiornamento: 30 Hz o superiore
- Velocità di refresh dello schermo: 60 Hz o superiore
- Campo di visione orizzontale configurabile
- Campo di visione verticale configurabile con capacità di inclinazione verso l'alto e verso il basso di almeno 22.5°
- Risoluzione video: da 640x480 fino a 1920x1200 pixel
- Gestione del movimento delle navi proprie e navi target fino ad una velocità di 50 nodi senza influenzare la qualità grafica
- Risoluzione anti-aliasing: fino a 4x4.
- Profondità di colore di almeno 32 bit
- Colori: fino a 16.8 milioni
- Luci di navigazione fino a 1000 per canale
- Luci culturali supportate come punti di luce e texture notturne
- Oggetti in movimento illimitati
- Superficie del mare tridimensionale, creazione di onde coerenti con lo stato del mare e il vento
- Nuvole
- Sincronizzazione di tutti i canali di visione

# *2.3.2 Simulatore Radar ARPA*

Il simulatore deve disporre di una interfaccia grafica generica avente tutte le funzionalità di un Radar ARPA ma senza rappresentare un apparato specifico. Il simulatore deve essere sviluppato in conformità con le risoluzioni IMO A-477 e A-823 Le funzionalità richieste sono le seguenti:

Modalità Operative

- Bande X/S
- Moto Relativo Head-Up
- Moto Relativo North-Up
- Moto Relativo Course-Up
- Moto Vero
- ARPA

Elementi dell'immagine radar

- Linee di costa con echi interni
- Echi da altre navi, elicotteri, aeroplani (fino a 100) a seconda del loro tipo e aspetto

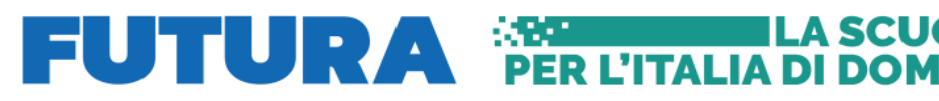

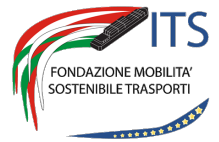

Accademia Mediterranea della Logistica e della Marina Mercantile

• Echi di marks di navigazione (fino a 1000), RACON, RAMARK, Risponditori Radar e repliche SART

**THE LA SCUOLA** 

• Rumore del ricevitore, disturbi di mare e disturbi di pioggia

Effetti speciali nella sintesi dell'immagine

- Effetti di rollio e beccheggio
- $\bullet$  Effetto orizzonte  $\overline{\text{SE}}$
- Attenuazione dell'eco ("Echo fading")
- Effetti dei lobi laterali
- Effetto specchio
- Falsi echi
- Echi di riflessione multipla
- Interferenza Radar
- Mascheramento di navi e linee di costa (effetto ombra)
- Attenuazione dovuta ai fumaioli e settori di "blanking"
- Effetti generati da diverse lunghezze di impulso e ampiezze del lobo di radiazione
- Effetti dovuti alla diversa velocità di rotazione dell'antenna

## Display

- Display standard
- Video digitale processato su 256 livelli
- Soppressore d' interferenza
- Espansione Video
- Anticlutter autoadattativo per il mare e la pioggia, manuale e automatico
- Grafica: Fino a 512 simboli grafici (vettori, cerchi, simboli speciali) in aggiunta a simboli alfanumerici
- Scale di portata 0.125-0.250-0.5-0.75-1.5-3-6-12-24-48-96 NM
- Marche fisse 1/48-1/24/-1/12-1/8-1/4-1/2-1-2-4-8-16 NM
- Track Ball Coordinate continuamente visualizzate
- Risoluzione in distanza 3 metri su 0,75 NM range scale
- Risoluzione in rilevamento 0.1 gradi
- VRM (Marca Mobile): Duale, 0 to 96 NM
- Risoluzione VRM: 0.01 NM
- EBL: Duale, del tutto indipendente 0-360 gradi
- Lettura vera o relativa
- Risoluzione EBL:0.1 gradi

Plotting e Tracking Facilities

- Plotting Manuale Fino a 10 targets
- Plotting automatico Plotting Automatico fino a 40 targets
- Simboli, Vettori veri o relativi
- Numero d'identificazione del target
- Marker della Track Ball

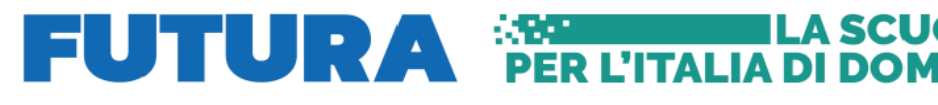

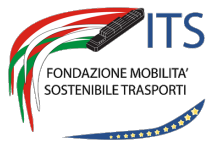

Finanziato<br>
distribuine europea<br>
New Constantine Library<br>
New Constantine Library<br>
New Constantine Library<br>
New Constant Library<br>
New Constant Library<br>
New Constant Library<br>
New Constant Library<br>
New Constant Library<br>
New Accademia Mediterranea della Logistica e della Marina Mercantile

**TLA SCUOL** 

- Posizione passata
- Marks veri
- Acquisizione manuale o automatica fino a 40 targets
- Zone di Guardia fissate a 6 NM e variabile da 0.5 a 24 NM con un'ampiezza di 0.5 NM
- Mappe Video disponibilità di 120 segmenti per ogni mappa. Archivio di almeno14 mappe
- Lettura dati bersaglio Distanza e rotta
- Velocità vera / Rotta vera
- CPA/TCPA, BP/TBP
- Manovra di prova Immissione manuale o calcolo automatico della nuova rotta
- Nuova rotta max. +/- 120 gradi della rotta corrente
- Rotta di prova manuale da 0 a 360 gradi
- Angolo di accostata da 0 a 99 deg./min.
- Rotta di prova automatica da 0 fino a 120 gradi
- Velocità di prova da 0 a 99 nodi
- Tempo di prova aggiustabile con l'incremento di un minuto
- Index parallelo 4 linee

Altre Funzioni:

- Interfaccia di Comunicazione Seriale (per la trasmissione dei dati all' ECDIS)
- Anchor Watch, Auto Drift
- Avvisi e Allarmi Avvisi acustici e visivi per bersagli pericolosi: Bersagli in Zona di Guardia, Bersaglio perso, avaria del sistema
- Impostazione della scala CPA da 0.1 a 9.9 NM
- Impostazione del Tempo TCPA da 10 a 99 minuti
- Rotazione dell'antenna da 20 a 40 RPM
- Due settori ciechi:
- Dati di Rotazione Antenna Fornito dal simulatore
- Input per Girobussola Fornito dal simulatore
- Entrata solcometro Fornito dal simulatore
- Lettura GPS (L/L) Fornito dal simulatore

# *2.3.3 Conning monitor*

La sezione conning dovrà essere presente nello stesso monitor dove è riprodotta la visione, andando ad occupare la sezione di monitor libera (circa 1/3). La sezione dovrà mostrare i seguenti comandi:

- Comando Timone (configurazione singola o doppia automatica in base al modello di nave)
- Telegrafo (configurazione singola o doppia automatica in base al modello di nave)
- Indicatore RPM (attuali e ordinati)
- Indicatore Pitch (in %, attuale e ordinate)
- Indicatore velocità
- Indicatore velocità trasversale di prua e di poppa
- Angolo di accostata (grafico e numerico)

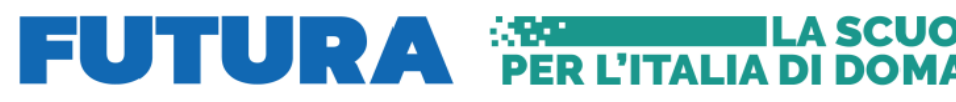

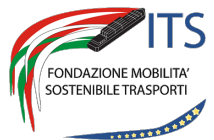

 $\fbox{\parbox{0.9\linewidth}{\textbf{Gall} \textbf{ad} \textbf{Domain} \textbf{a}}} {\textbf{Gall} \textbf{a} \textbf{b} \textbf{b}} \hspace{10mm} {\textbf{M}} {\textbf{b}} \textbf{b}} \hspace{10mm} {\textbf{M}} {\textbf{b}} \textbf{b}} \hspace{10mm} {\textbf{M}} {\textbf{b}} \textbf{b}} \hspace{10mm} {\textbf{M}} {\textbf{b}} \textbf{b}} \hspace{10mm} {\textbf{M}} {\textbf{b}} \textbf{b}} \textbf{b}} \textbf{b}} \textbf{b}} \textbf{b}} \textbf{$ Accademia Mediterranea della Logistica e della Marina Mercantile

**HLA SCUOLA** 

- Angolo del timone (grafico e numerico, attuale e richiesto)
- Indicatore di posizione
- Indicatore data e ora
- Indicatore di prua
- Indicatore di rotta rispetto al fondo (COG)
- Indicatore di velocità rispetto al fondo (SOG)
- Indicatore di velocità rispetto all'acqua (SOW)
- Indicatore di profondità

La sezione di controllo nave deve comprendere inoltre un'area dove sono mostrati (con un sistema multi pagina) altri comandi e controlli secondari

- Autopilota
- Eliche di manovra di prua (configurazione automatica in base al modello di nave)
- Eliche di manovra di poppa (configurazione automatica in base al modello di nave)
- Controllo angolo di visione
- Controllo funzione binocolo
- Echo sounder con doppia indicazione di prua e poppa con indicazione numerica e grafica
- Comando ancore (due sezioni identiche per dritta e sinistra) con indicazione di lunghezze richieste, velocità delle catene, tensione
- Pannello controllo luci e segnali diurni, completo di segnalazione MOB
- Pannello segnali da nebbia
- Pannello indicatori vento vero e vento relativo
- Pannello allarmi

# *2.3.4 Simulatore GMDSS*

La postazione deve simulare una stazione GMDSS virtuale di bordo che comprende tutte le funzionalità per le attività pratiche degli apparati che compongono un terminale GMDSS in una stazione di bordo come previsto per la certificazione GOC quali:

- Radio telefono VHF
- Radio telefono MF/HF
- Sistema Watch Receiver 2187.5 kHz / CH 70
- Controller e ricevitore DSC VHF
- Controller e ricevitore DSC MF/HF
- Radio-telex (TOR-NBDP)
- INMARSAT Standard previsti
- NAVTEX (ricevitore NBDP)
- EPIRB
- **SART**
- Indicatore GPS
- Indicatore girobussola
- Indicatore velocità

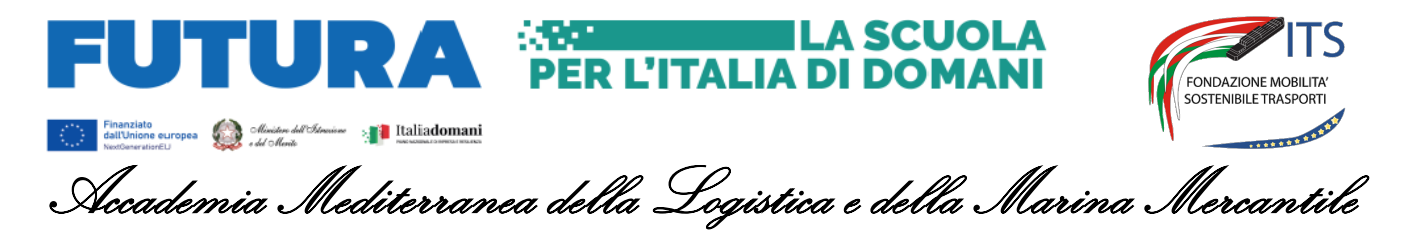

• Pannello controllo batterie

Il sistema deve consentire all'operatore di operare simultaneamente con tutti gli apparati a disposizione (ad esempio se sta comunicando in VHF e deve trasmettere anche in MF/HF con un sistema Inmarsat, il VHF non viene interrotto.) Il sistema deve utilizzare per la trasmissione delle comunicazioni una linea dati (tipo Voice Over IP) e non deve in alcun caso emettere frequenze radio.

## *2.3.5 Simulatore GPS*

Il sistema deve integrarsi nel simulatore in modo da influenzare gli altri dispositivi basati su GPS, se il GPS ricevuto è OFF quindi i dati di posizione non vengono comunicati agli altri dispositivi (ECDIS, Radar) che si basano sui dati GPS.

Il sistema deve consentire all'istruttore di inserire errori e modificare la precisione. Il sistema deve prevedere la variazione delle costellazioni satellitari in base della mappa selezionata e deve comprendere l'elenco delle stazioni DGPS.

Il sistema deve prevedere le seguenti funzionalità:

- Gestione waypoint (inserisci, elimina, modifica nome, simboli, ecc.)
- Gestione del percorso
- Impostazione differenziale
- Pulsanti MOB
- Dati satellitari
- Auto Dead Reckoning (abilita/disabilita in assenza di copertura satellitare)

## *2.3.6 Simulatore Pannello AIS*

Il simulatore dell'apparato AIS deve consentire il controllo dei dati AIS della nave propria e di fare un addestramento specifico all'AIS. L'apparato simulato deve consentire lo scambio di informazioni e di messaggi tra le navi presenti nello scenario simulato e tutte le informazioni dovranno essere scambiate sulla linea dati (non deve in alcun caso emettere frequenze radio). Le funzioni richieste sono:

- Presentazione dei dati relativi alle navi coinvolte nell'esercitazione. I dati vengono visualizzati sia in formato tabella che in formato grafico.
- Visualizzazione di messaggi di avviso e di emergenza.
- Impostazione e trasmissione dei messaggi al sistema di simulazione per la ritrasmissione dei dati alle altre navi coinvolte nella stessa sessione.

## *2.3.7 Unità di governo da banco*

La postazione dovrà disporre di una unità da banco per il controllo della nave dotata di:

- Telegrafo motore a doppia leva
- Leva del timone

E di pulsanti per il controllo di:

- Reset allarme
- Segnali di nebbia
- Cambio dell'angolo di visualizzazione e spostamento sulle alette laterali

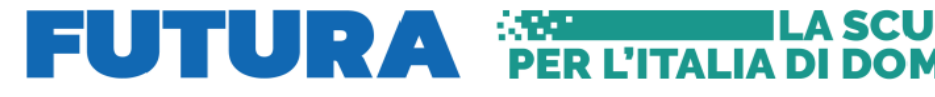

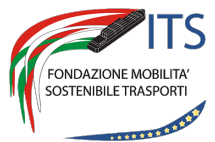

 $\fbox{\parbox{0.9\linewidth}{\textbf{Gall} \textbf{ad} \textbf{Domain} \textbf{a}}} {\textbf{Gall} \textbf{a} \textbf{b} \textbf{b}} \hspace{10mm} {\textbf{M}} {\textbf{b}} \textbf{b}} \hspace{10mm} {\textbf{M}} {\textbf{b}} \textbf{b}} \hspace{10mm} {\textbf{M}} {\textbf{b}} \textbf{b}} \hspace{10mm} {\textbf{M}} {\textbf{b}} \textbf{b}} \hspace{10mm} {\textbf{M}} {\textbf{b}} \textbf{b}} \textbf{b}} \textbf{b}} \textbf{b}} \textbf{b}} \textbf{$ Accademia Mediterranea della Logistica e della Marina Mercantile

- Attivazione binocolo (+/-)
- Selezione della modalità di governo
- Comando timone NFU
- Comando delle eliche di manovra
- Comando per lo spostamento sulle finestre del conning

## *2.4 Laboratorio di Carteggio Digitale*

Il laboratorio dovrà essere strutturato con una postazione docente e sedici postazioni operatore. Le postazioni operatore devono essere configurate con:

- Personal Computer con monitor 24" touch screen
- Applicazione Open CPN completa di modulo integrazione al simulatore di condotta nave
- Applicazione di simulazione Radar ARPA uguale a quella installata sul sistema Full Mission

La configurazione deve permettere all'operatore di utilizzare l'applicativo e le carte in dotazione (integrabili in ogni momento con nuove carte elettroniche) per sviluppare dal punto di vista pratico:

- La comprensione dei dati della Carta di Navigazione Elettronica (precisione dei dati, regole di presentazione, opzioni della rappresentazione e degli altri formati dei dati della carta, conoscenza dei pericoli di una eccessiva fiducia, la familiarizzazione con le funzioni dei sistemi cartografici)
- Pianificazione della rotta e validazione
- Utilizzo, interpretazione e analisi delle informazioni
- Se in modalità simulazione, monitoraggio delle informazioni (dati mostrati sulla carta, monitoraggio della rotta, verifica della posizione della nave, gestione e monitoraggio allarmi, verifica della situazione di navigazione, contatti AIS)

Il laboratorio deve prevedere inoltre una postazione istruttore configurata con:

- Personal computer Laptop
- Applicazione compatta del simulatore di condotta nave comprendente un modulo istruttore e un modulo plancia virtuale

La configurazione della stazione istruttore deve permetterne l'utilizzo della postazione stessa:

- collegata al sistema "laboratorio di carteggio" con le funzionalità di creazione, gestione e controllo degli esercizi sulle postazioni allievo
- collegata con un monitor esterno con la funzionalità di mostrare l'applicazione istruttore sul display del laptop e l'applicazione plancia virtuale sul monitor esterno
- in modalità stand-alone con tutte le applicazioni disponibili sul monitor del laptop

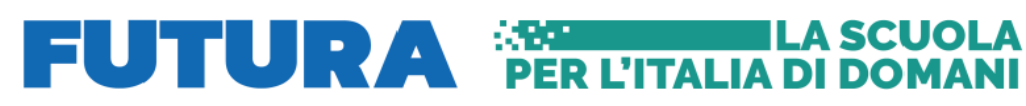

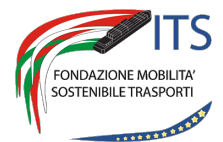

# .... Finanziato<br>- dall'Unione europea *(a) ollimitere dell'Utensione* » **II Italiadomani**a<br>- Neotheriestisticu Accademia Mediterranea della Logistica e della Marina Mercantile

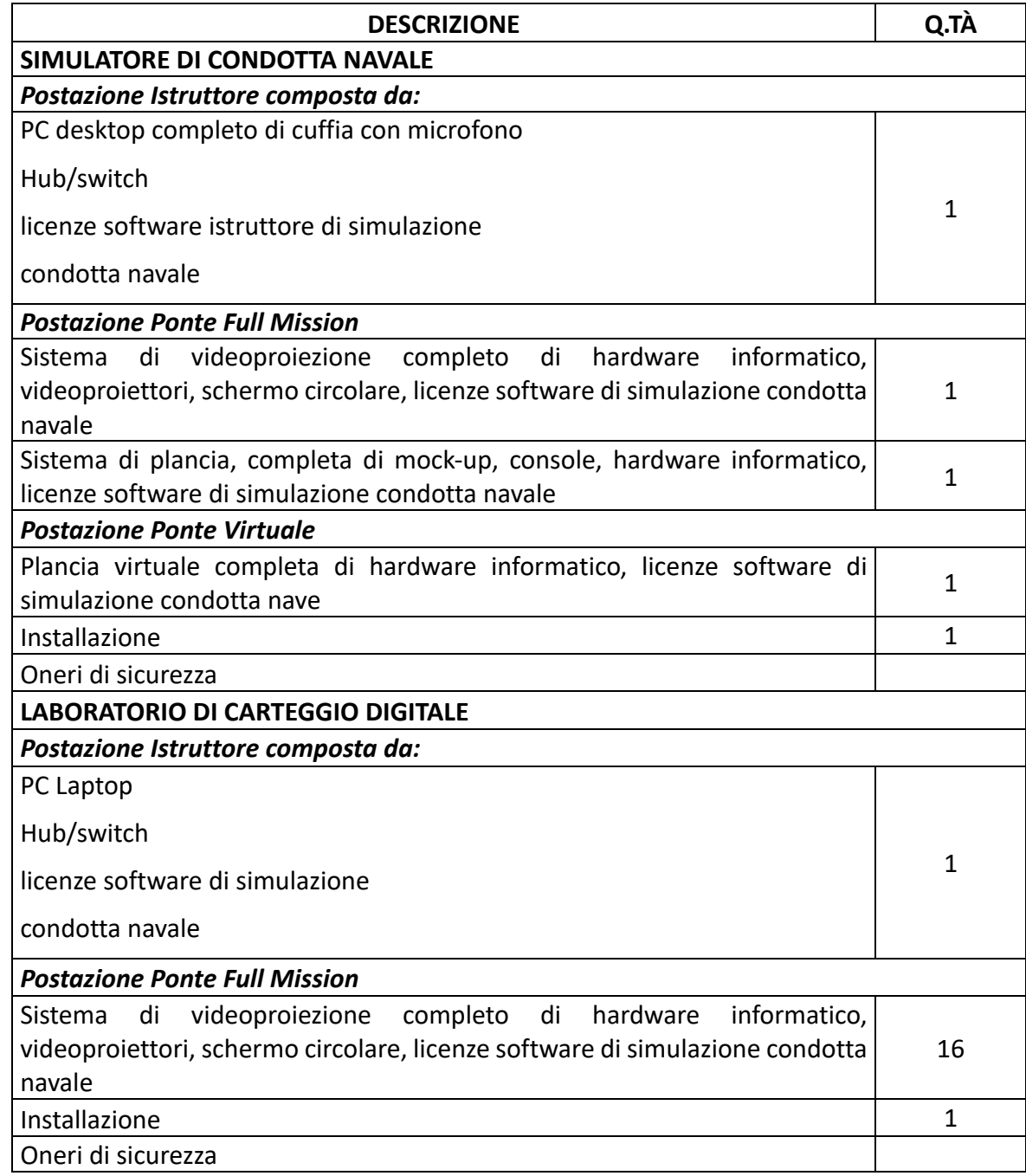

# **Il Responsabile Unico del Progetto**

Dott. Giuseppe Maria Sassano